Für Hinweise und Anregungen bin ich sehr dankbar. Weert Meyer Weert@gmx.de

# Auf folgende Begründer der **Quantitativen Genealogie** (QuGe) sei hingewiesen:

Julius Hager, Harald Geppert, Siegfried Koller, Wilhelm Ludwig, Felix v. Schröder, Siegfried Rösch, Arndt Richter. Richter's Homepage: www.geneTalogie.de . Auch bei genwiki http://wiki-de.genealogy.net findet man weitere Artikel.

# Das Standardwerk von Siegfried Rösch ist:

Grundzüge einer quantitativen Genealogie; < Online: https://re-koeln.de/roesch/Goethes-Verwandschaft.pdf> Über Art, Ziel und Zweck der Familienkunde in *Praktikum für Familienforscher*; Sammlung gemeinverständlicher Abhandlungen; Heft 31 (Teil A des Buches über **Goethes Verwandtschaft**) von Prof. Dr. Siegfried Rösch; Wetzlar ; Neustadt an der Aisch 1955; Verlag Degener & Co.

Dieses **Kompendium** der QuGe ist bewusst *kurz*, *knapp* und *kompakt* gehalten! →Es ist kein Lehr-/Lernbuch!

Die Ideen und das mathematische Rüstzeug der Quantitativen Genealogie (QuGe) sollen hier vor allem mittels

grafischer Darstellungen

veranschaulicht werden.

Die in der QuGe definierten **Abkürzungen** in sachlogischer Anordnung: **(alphabetische Anordnung als Anhang 1 am Schluss)** 

**Verwandtschaft** : Vws

*Für die Vws werden in der QuGe folgende Verwandtschaftsanteile bzw. Verwandtschaftsgrade definiert:*

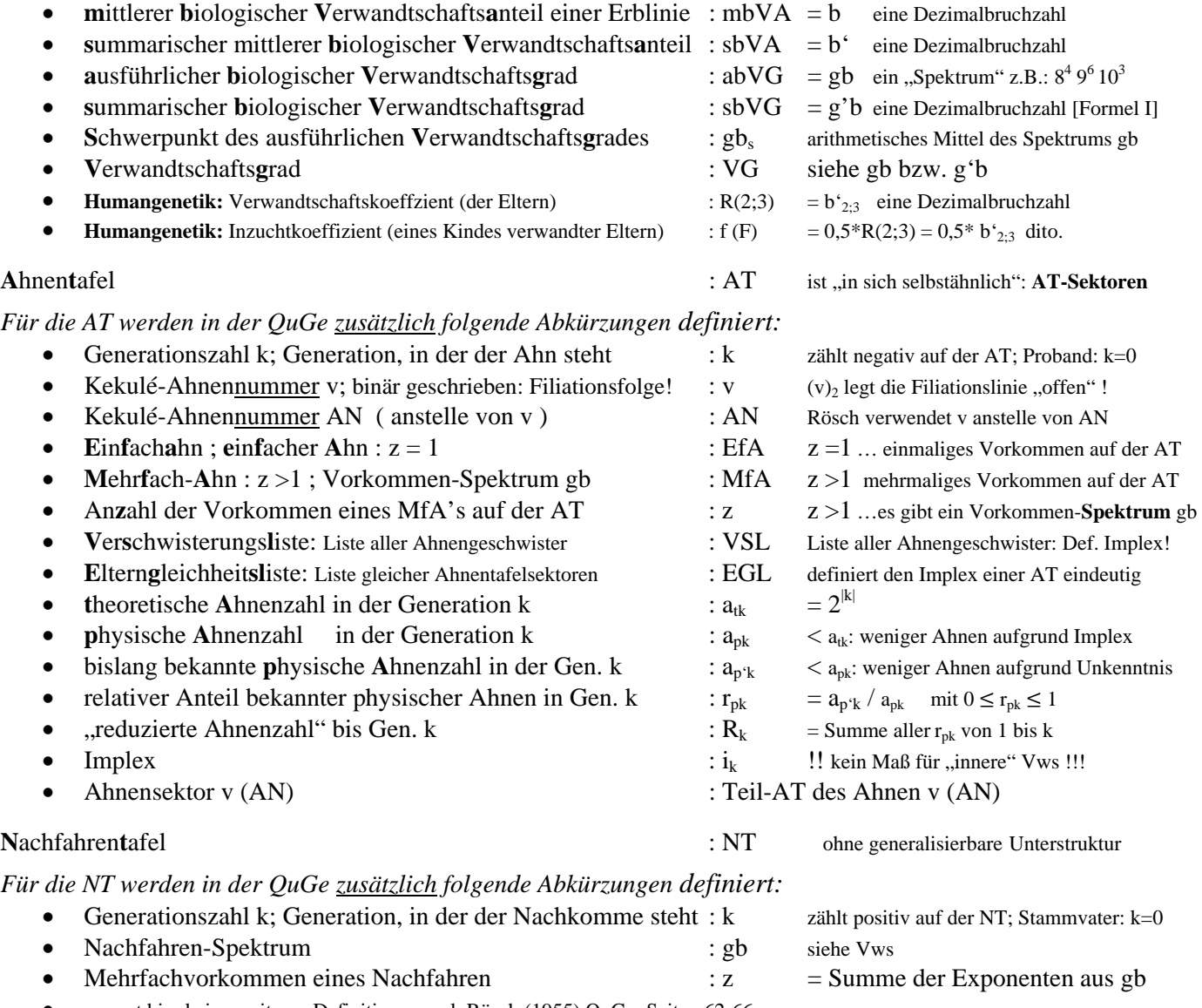

vorerst hier keine weiteren Definitionen; vgl. Rösch (1955) QuGe; Seiten 62-66

>>> hier hat Weert Meyer Rösch "reduziert"! Was "wir sonst noch brauchen" : bitte gebt eure Ansicht / euer Wissen kund!

## Achtung: in allen Fällen ist zwischen dem **autosomalen** und dem **gonosomalen** Erbgang zu unterscheiden!!  $>$ auf der AT ist für diese Unterscheidung (v)<sub>10</sub> als duale Ziffernzahl zu schreiben: sie legt die Filiationsfolge offen! > auf der NT ist für diese Unterscheidung z.B. die Rösch'e Nachfahrennummerierung: **AcDbbFe…** geeignet!

Verwandtschaft messbar machen: ein Kompendium der Quantitativen Genealogie (QuGe) Seite 2 von 15 Von Verwandtschafts-anteilen, -graden und -koeffizienten - eine kompakte Zusammenfassung von Weert Meyer, Leer **Druck : 23.06.2024** 

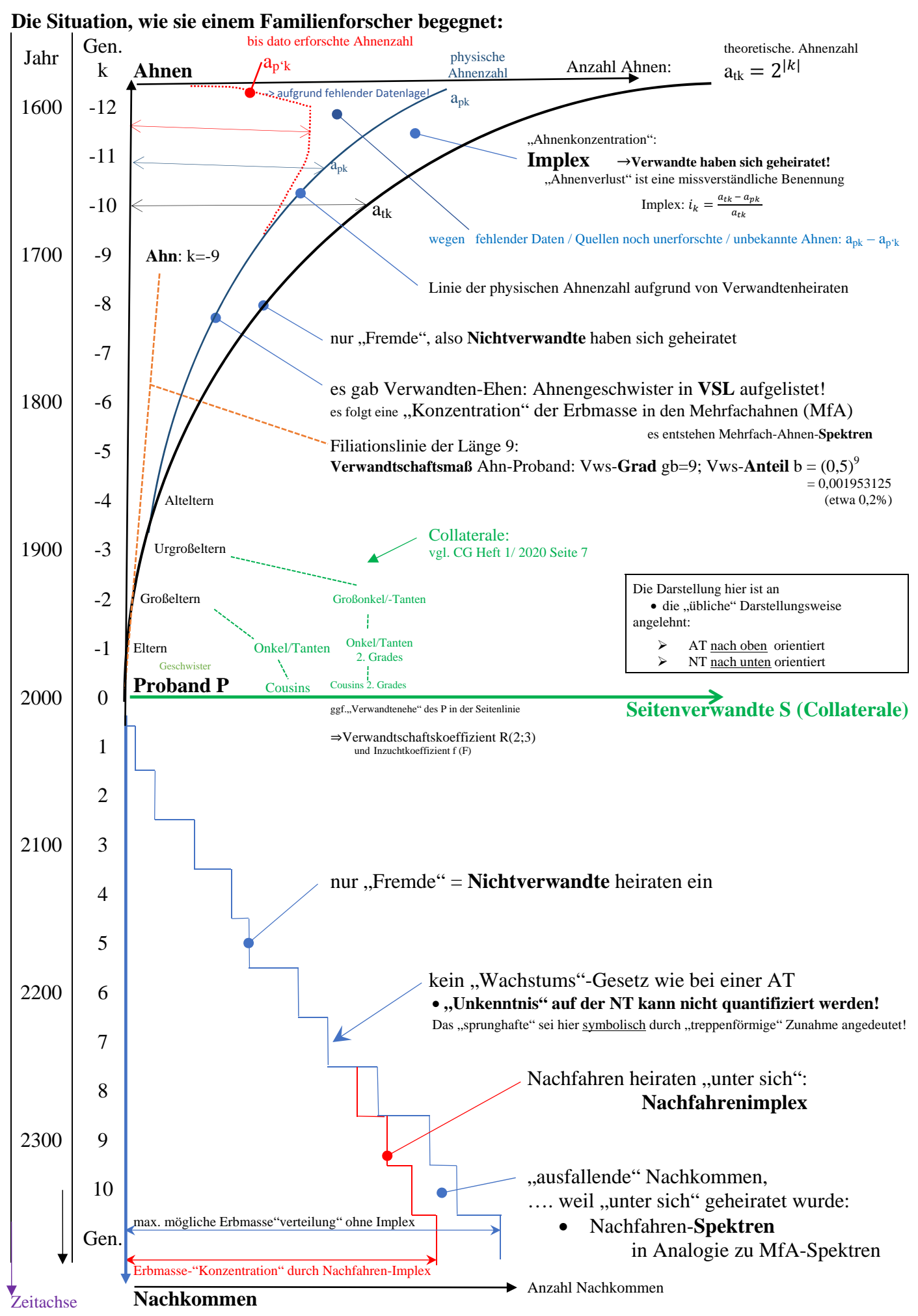

*es wird 100 Jahre für 3 Generationen angenommen*

Hinweis: Die Zeitachse muss je nach Situation **zurückverschoben** werden!

# Was berechnet man mit Hilfe der Quantitativen Genealogie (QuGe)? Die Arbeitsmethoden der QuGe:

# **Man kann immer nur statistische Verwandtschafts-Werte ermitteln, in diesem Sinne gilt:**

- bei jeder Zeugung/Geburt (kurz "Filiation") wird das Erbgut eines Elternteils nur zur Hälfte an das Kind weitergeben: maW.: Vater und Kind bzw. Mutter und Kind haben jeweils 50% gleiches Erbgut.
- ihr mittlerer biologische Verwandtschafts**anteil** b ist  $0.5 = (0.5)^{1} = \frac{1}{2^1} = \frac{1}{2}$ der biologische (Einzel-)Verwandtschafts**grad** gb ist 1 → dies ist der Exponent von 0,5 und von der 2 im Nenner!
- Großvater und Enkelkind bzw. Großmutter und Enkelkind haben jeweils 25% gleiches Erbgut. ihr mittlerer biologische Verwandtschafts**anteil** b ist  $0.25 = 0.5 * 0.5 = (0.5)^2 = \frac{1}{2} * \frac{1}{2} = \frac{1}{2^2} = \frac{1}{4}$ der biologische (Einzel-)Verwandtschafts**grad** gb ist 2 → dies ist der Exponent von 0,5 und von der 2 im Nenner!
- Ur-Großelter und Ur-Enkelkind haben jeweils 12,5% gleiches Erbgut. ihr mittlerer biologische Verwandtschafts**anteil** b ist  $0,125 = 0,5*0,5*0,5 = (0,5)^3 = \frac{1}{2} * \frac{1}{2} * \frac{1}{2} = \frac{1}{2^3} = \frac{1}{8}$ der biologische (Einzel-)Verwandtschafts**grad** gb ist 3 → dies ist der Exponent von 0,5 und von der 2 im Nenner! *sind die Eltern Vetter und Kusine, dann gelten z.T. abweichende Werte – siehe Seitenverwandtschaft*

# **alle gewonnenen Rechenergebnisse sind Wahrscheinlichkeitsaussagen**!

Für **eine einzelne** Verwandtschaftsfiliationslinie besteht zwischen

 dem mittleren biologischen Verwandtschafts**anteil** b und

 dem biologischen (Einzel-)Verwandtschafts**grad** gb ( = Anzahl der Filiationen in dieser Filiationslinie) nachfolgender funktionaler Zusammenhang:

$$
b(gb) = (0,5)^{gb} = \left(\frac{1}{2}\right)^{gb} = \frac{1^{gb}}{2^{gb}} = \frac{1}{2^{gb}} = 2^{-gb}
$$
 kurz: 
$$
b = \frac{1}{2^{gb}}
$$
Formel (I)  $\rightarrow$  siehe dazu Anhang 2  
hier ^ b ohne Funktionsklammer!

An dieser Stelle ist es angezeigt, diese 8 Abkürzungen aufgrund ihrer zentralen Bedeutung noch einmal aufzuführen. Sie sollen helfen, den künftigen Text zu kürzen:

**V**er**w**andt**s**chaft : Vws

Für die Vws werden in der QuGe folgende Verwandtschafts**anteile** bzw. Verwandtschafts**grade** definiert:

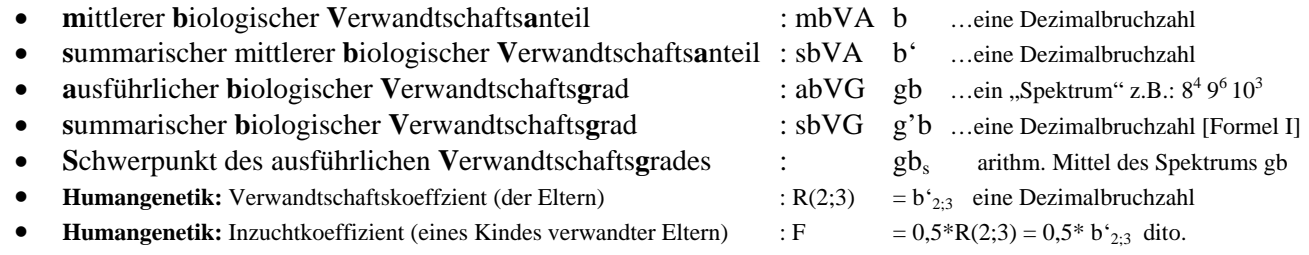

Es gilt für b: nicht verwandt =  $0 < b$  **bzw.** b' für verwandte Person  $\lt 1$  = ich selbst = Proband Es gilt für g'b: nicht verwandt =  $\infty <$  g'b für verwandte Person  $\leq 0$  = ich selbst = Proband

Warum die Unterscheidung zwischen

- mittlerem und summarischem Verwandtschaftsanteil b bzw b' und dem
- ausführlichem und summarischen Verwandtschaftsgrad gb bzw. g'b ?

In der Humangenetik verwendet man nur Vws-**Anteile.** 

Hierbei handelt es sich um positive Dezimalbruchzahlen, kleiner 1 und oftmals nahe 0.

Wenn man laut Formel (I) Vws-**Anteile** in Vws-**Grade** umrechnet, bekommt man ein besser verständliches Verwandtschaftsmaß.

Ein summarischer Verwandtschaftsanteil von b' = 0,08 entspricht somit einem summarischen Verwandtschaftsgrad von 3,64.

- $\bullet$  mit einem Urgroßelter ist man im Grad 3 verwandt (b = 0,125).
- $\bullet$  mit einem Altelter im Grad 4 (b = 0,0625).
- $\bullet$  ein Anteil b' = 0,08 liegt zwischen diesen beiden Verwandtschaftsgraden, wie laut Formel (I) folgt: g'b = 3,64 !
- an dieser Stelle bitte nicht linear interpolieren, denn:  $g'b = -ld(b')$  !

Die QuGe rechnet deshalb konsequent alle Verwandtschafts**anteile b**' in entsprechende Verwandtschafts**grade g'b** um. Durch diesen "Trick" kann man sich

- Verwandtschafts**nähe**: **kleiner** Grad
- bzw. Verwandtschafts**ferne**: **großer** Grad

viel besser vorstellen!

Die verwandtschaftliche Nähe zwischen dem Probanden und einem seiner Ahnen folgt aus dessen Vorkommenspektrum gb:

Für einen EfA ( $z = 1$ ) mit seinem einmaligen Vorkommen auf der AT ist sein "Spektrum" banal : gb =  $k_i^1$ 

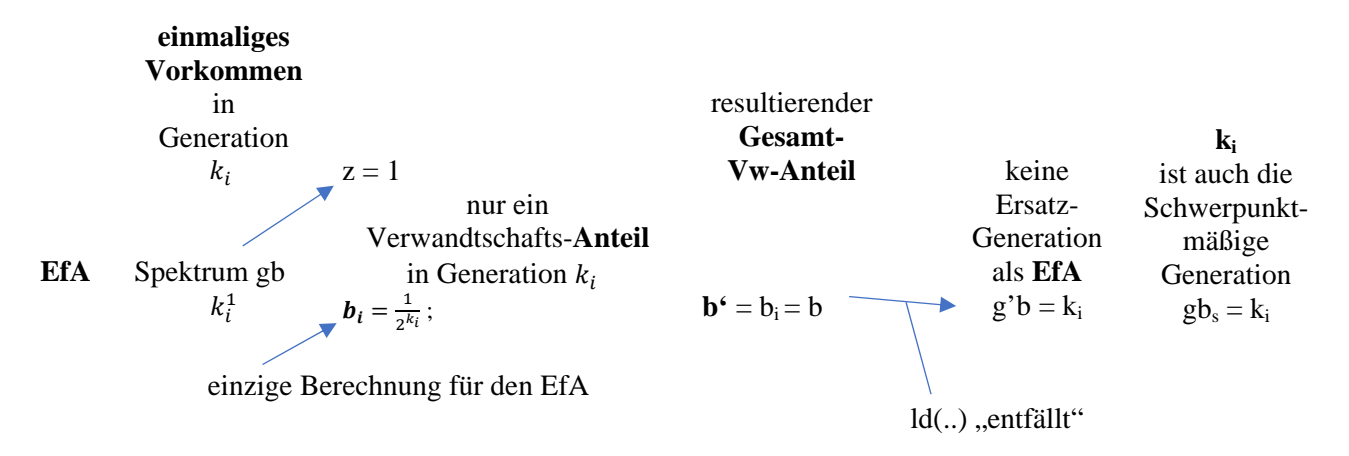

Für einen **MfA** ( $z > 1$ ) folgt aus dessen Vorkommenspektrum gb =  $k_i^{n_i} k_j^{n_j} k_l^{n_m} k_m^{n_m}$ 

Summe der Exponenten ist  $z = n_i + n_i + n_l + n_m =$  Anzahl der AT-Plätze für den betreffenden MfA

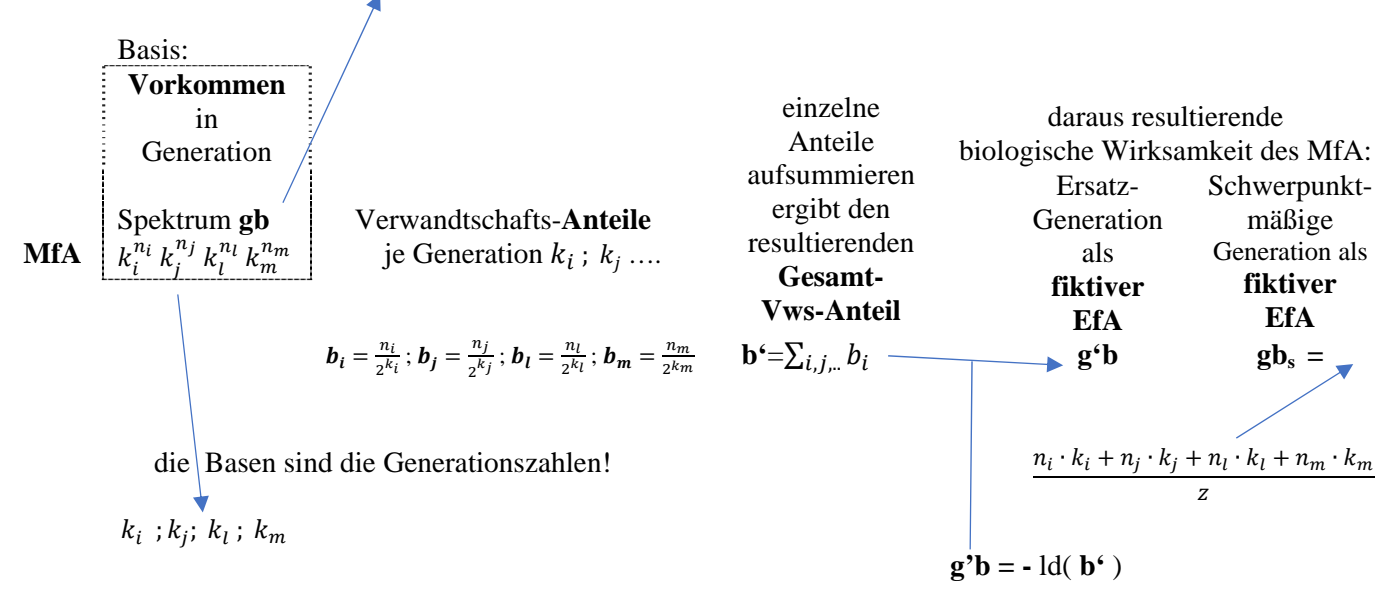

#### **Achtung:**

In Formel (I) ist gb eine Zahl und gilt für eine einfache Vws ( ein einziger Verwandtschaftspfad ) !

Für einen MfA ist gb ein Spektrum und g'b tritt an die Stelle von gb in Fo. (I') : **g'b =** ld( **b'** )

Auf Seite 7 ist obige Berechnung noch einmal grafisch veranschaulicht. Dort geht man von der Überlegung aus:

kommt ein Ahn in Gen. |k| **zwei**-mal vor, so steht er stellvertretend in Gen. (|k| -1) **ein**-mal.

In dem von Weert Meyer ergänzten Artikel: Über den **autosomalen** Verwandtschafts**grad** von S. Rösch ist die Bestimmung von g'b - über die Ausführungen von Rösch hinaus - ausführlich erklärt. Dieser Artikel kann auf der Homepage des Roland herunter geladen werden:

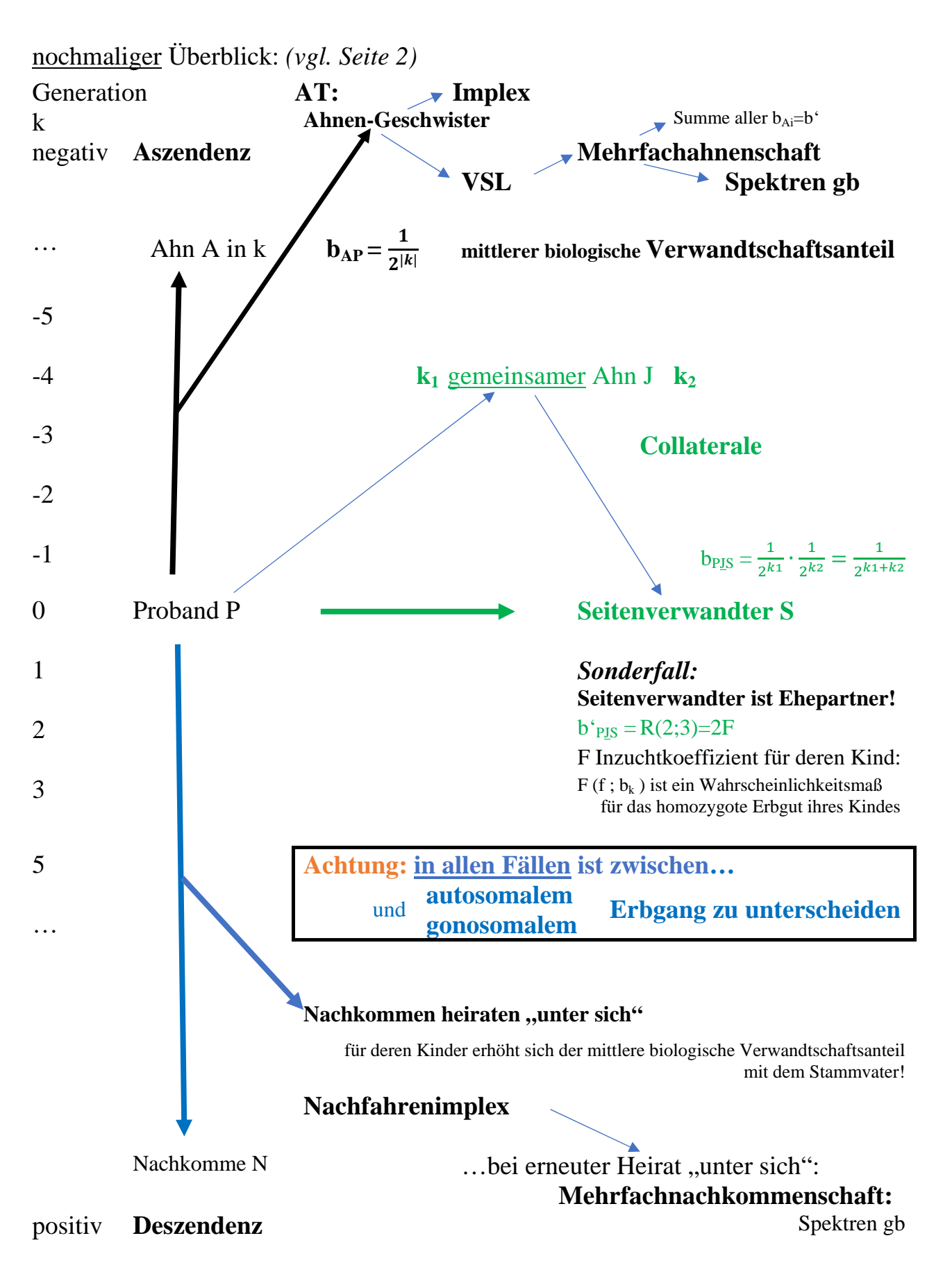

- **Aszendenz:** geschlossene Theorie: VSL; MfA; b'; g'b; "Näherrücken eines MfA"; Implex; Erforschtheit
- **Deszendenz:** komplexe Theorie: Verwandtschaft zum Stammvater: Berechnung der Vws in Umkehrung zur AT!
- **Seitenverwandtschaft:** geschlossene Theorie über die AT des Probanden P und der AT des Seitenverwandten S

# **Grundsätzliche Anmerkung:**

Es gibt 2 prinzipielle Situationen, in denen Verwandtschaft **quantifiziert** werden kann:

- 1. a) auf der AT zwischen dem Probanden und einem seiner Ahnen: **Aszendenz** b) auf der NT zwischen dem Stammvater und einem seiner Nachkommen: **Dezendenz**
- 2. zwischen 2 seitenverwandten Personen: **Collaterale** (verwandt ist man, wenn man wenigstens einen gemeinsamen Ahnensektor kennt)
- 1b ist eigentlich nur die Umkehrung von 1a, deswegen hier nur als ein Unterpunkt aufgeführt!

Während auf einer AT bzw. einer NT

- 1. in "vertikaler Richtung" alle Filiationslinien auszuzählen sind und über deren Länge
- (d.i. der Generationenabstand) Verwandtschaftsanteile bestimmt werden:  $\rightarrow$  Formel I
- handelt es sich bei einer "Seitenverwandtschaft" zweier Personen A und B gleichsam um
	- 2. eine "horizontale" Auszählung der Generationsabstände zwischen A, dem gemeinsamen Ahn J und B.

Erläuterungen dazu:

- 1. Der Fall einer Mehrfachahnenschaft wird über eine VSL eindeutig bestimmt, für die Mehrfachnachkommenschaft … über die Umkehrung zur AT als **Deszentorium** gelöst!!!
- 2. Zuerst ermittelt man den Generationenabstand von A auf dessen AT zum gemeinsamen Ahn J, dann auf der AT von B hier ebenfalls den Generationenabstand vom gemeinsamen Ahn J nach B. Die Summe beider Generationsabstände bestimmt den gemeinsamen Verwandtschaftsanteil: → Formel I **Achtung:**

Es zählt immer nur ein gemeinsamer Ahn an seiner jeweils niedrigsten Position,

(nur der "Sektor-Startahn" für einen jeweils gemeinsamen AT-Sektor auf den AT's von P und J)

-> dessen Eltern, Großeltern, usw. bleiben unberücksichtigt. Ihr Erbgut ist im Ahn an niedrigster Position

"vereint" und geht auch nur durch den Sektor-Startahn in die Seitenverwandtschaftsberechnung mit ein.

Für Humangenetiker ist der Fall der Seitenverwandtschaft zwischen den Eltern eines Kindes von hohem Interesse. Sind die Eltern "nahe" verwandt, ist die Wahrscheinlichkeit hoch, dass das Kind über die Eltern mit einen hohen homozygoten Genom ausgestattet wird, was bei rezessiv vererbten Krankheiten ein erhöhtes Risiko für das Kind darstellen kann. Während die Eltern noch heterozygot im Phänotyp beide "unauffällig", sprich symptomlos waren, erkrankt möglicherweise das jetzt am krankmachenden Genort homozygot gewordene Kind.

Humangenetiker führen für den Fall naher Verwandtschaft der Eltern für ein mögliches Kind den

Inzuchtkoeffizienten F ein. F ist der halbe Verwandtschaftsanteil [R(2,3)], den seine Eltern gemeinsam in ihrer Seitenverwandtschaft haben.

In der Quantitativen Genealogie verzichten wir auf F und notieren dafür b'<sub>K</sub>. *[F auch f genannt ]* 

Wenn b'<sub>AB</sub> [=R(AB)] der Verwandtschaftsanteil der Eltern aufgrund gemeinsamer Ahnen ist, so ist b'<sub>K</sub> =  $\frac{1}{2} \cdot b'_{AB}$  ( = F).

Nun ist es an der Zeit, den

- **prinzipiellen Unterschied** zwischen
- 1. Verwandtschaft zwischen Proband und Ahn respektive Stammvater und Nachkomme und der
- 2. Seitenverwandtschaft

zu erklären!

zu 1.: Nehmen wir an, ein Proband sei im 4. Grad mit seinem Ahn [NF: Stammvater] verwandt:

$$
gb = 41
$$
;  $g' b_{P;Ahn} = 4$  d.h.  $b'_{P;Ahn} = \frac{1}{16} \triangleq 6,25\%$ ;

dann hat dieser Ahn im statistischen Mittel 6,25% seiner Erbanlagen an den Probanden vererbt.

Es handelt sich hierbei **um irgendwelche Gene des Ahns**, die jedoch nicht Homozygotie beim Probanden bewirken!

 { es sei denn, der Ahn ist Mehrfachahn und kommt sowohl auf der Vaterseite als auch auf der Mutterseite der AT vor! dann ist auch Fall 2 zu beachten!}

zu 2.: seien die Eltern über gemeinsame Ahnen im Grad 3 seitenverwandt,

- Vetter-Cousinen-Ehen 1. Grades von zwei Seiten  $b_{23} = R(2,3) = 0,125$  (VG = 3)
- Onkel-Nichte / Tante-Neffe -Ehen  $b_{23} = R(2,3) = 0,125$  (VG = 3)

dann ist ihr Kind im 4. Grad mit den gemeinsamen Ahnen der Eltern verwandt,

$$
b_K = f = F = \frac{b_{23}}{2} = \frac{1}{16} = 6.25\%
$$

dann trägt dieses Kind – im statistischen Mittel - durch die "Verwandtenheirat" der Eltern **6,25 % aller Gene identisch (homozygot) in sich**.

### **Zu guter Letzt:**

Alle Berechnungen müssen sowohl den autosomalen als auch den x-chromosomalen Erbgang separat betrachten!

Verwandtschaft messbar machen: ein Kompendium der Quantitativen Genealogie (QuGe)<br>Von Verwandtschafts-anteilen. -graden und -koeffizienten - eine kompakte Zusammenfassung von Weert Mever. Leer *Von Verwandtschafts-anteilen, -graden und -koeffizienten - eine kompakte Zusammenfassung von Weert Meyer, Leer* Druck : 23.06.2024

# Aszendenz: >> Nummerierung nach Kekule! >> k(Proband) = 0

Bildhafte Darstellung: Ein Mehrfachahn (MfA) mit  $z = 13$  habe  $gb = 8^4 9^6 10^3$ 

bestimmt werden soll der summarische mittlere Verwandtschaftsgrad g'b

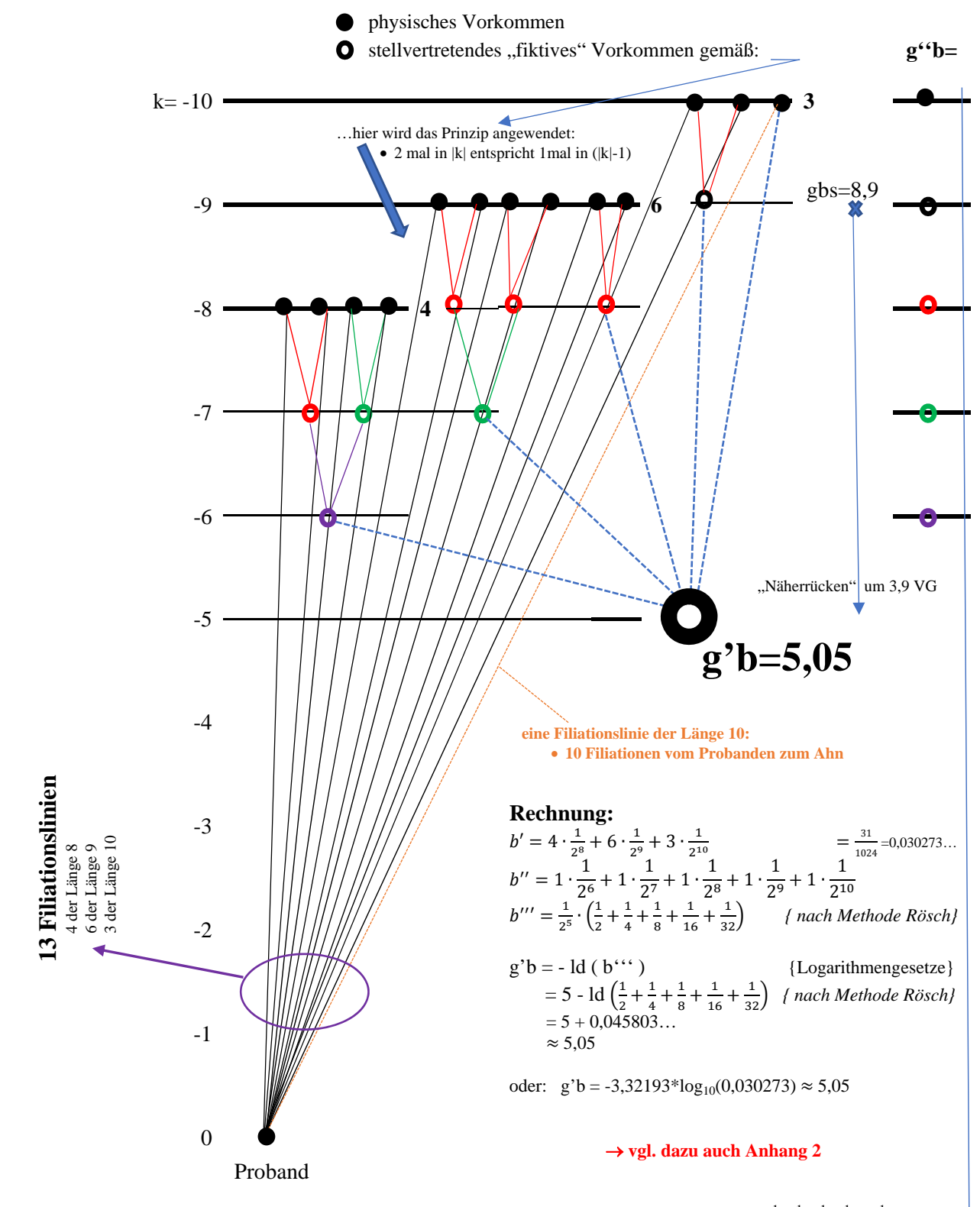

Es folgt aus der grafischen Darstellung:  $g''b = 6^1 7^1 8^1 9^1 10^1$ 

Der Proband hat von seinem Modellahnen

- einen summarischen mittleren biologischen Verwandtschaftsanteil von  $b' = \frac{31}{1024} \approx 0.0302734$ . .. geerbt. (Statistisches Mittel)
- $\bullet$  somit sind sie im summarischen mittleren Verwandtschaftsgrad g'b = 5,05 miteinander verwandt.

# **Seitenverwandtschaft:**

**Bildhafte Darstellung einer mehrfachen Seitenverwandtschaft:**

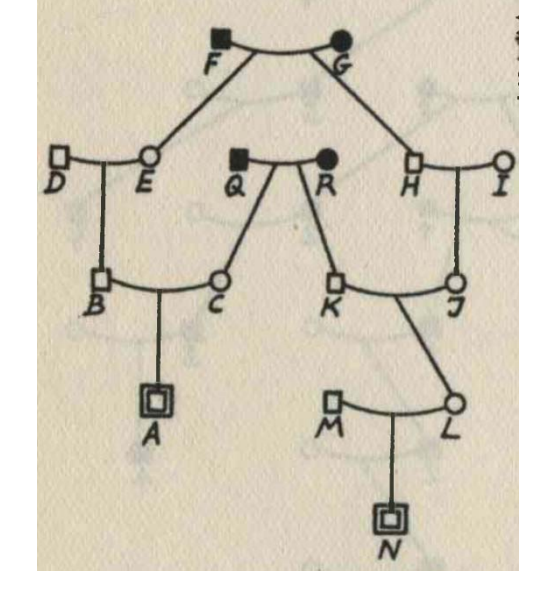

aus Rösch (1955) QuGe

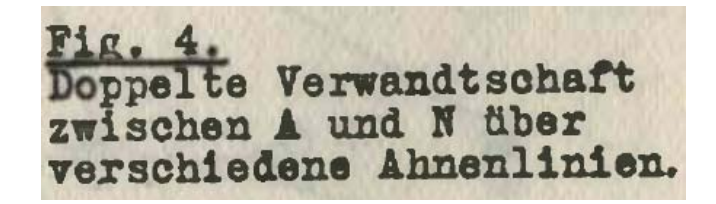

Die Abb. links stellt keine AT,

sondern ein

**Verwandtschaftsnetz** 

dar!

Betrachtet wird hier die Verwandtschaft zwischen A und L: *(Humangenetiker sprechen von "Pfadanalyse")* 

In **fett** und geschlossene Flächen: die gemeinsamen Ahnen von A und L: [die für die Seitenverwandtschaft

allein wichtigen AT-Sektor**anfänge**]

Es sind die Anzahl der Filiationen längs einer Filiationslinie zu zählen!

Hinweis zur Notation: jedes **–** steht für eine Filiation!

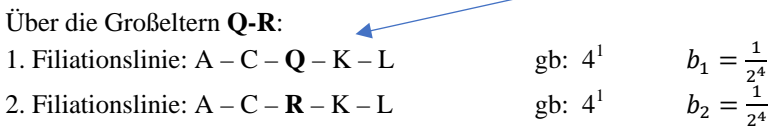

Über die Urgroßeltern **F-G**: 3. Filiationslinie: A – B – E – F – H – J – L gb:  $6^1$   $b_3 = \frac{1}{2^6}$ <br>4. Filiationslinie: A – B – E – G – H – J – L gb:  $6^1$   $b_4 = \frac{1}{2^6}$ 

Jetzt wird zum sbVG gb addiert:

 $gb = 4^2 6^2$ ;  $g''b = 3^1 5^1$ ;  $g''b = 2(1,3)$ ;  $g'b = 2,68$ ;  $b' = b'_{AL} = b_1 + b_2 + b_3 + b_4 = 0,15625 = \frac{5}{32}$ .

Allein über die beiden Großeltern **Q-R** sind

A und L im mbVG gb = 3 verwandt: Vetter A und Kusine L :

Über ihre gemeinsamen Urgroßeltern **F-G** sind

- A und L im mbVG gb = 5 verwandt: Vetter und Kusine 2. Grades.
- iber beide Groß-/Urgroßeltern-Paare sind A und L im Grad g'b = -3,32193\*log<sub>10</sub>(0,15625) $\approx$  2,68 verwandt.
	- d.h.: durch das zusätzlich Urgroßelternpaar **F-G** sind sich A und L um 0,32 VG "näher gerückt".

### **Spekulation:**

Hätte, wie in diesem Beispiel, Kusine L nicht M; sondern ihren Vetter A geheiratet,

- $\rightarrow$  so wäre für A und L der "Verwandtschaftskoeffizient" R(2;3) = b' = b'<sub>AL</sub>=0,156
- So wäre für die Kinder aus dieser "fiktiven" Verbindung der
	- Inzuchtkoeffizient F (f / b<sub>K</sub>) =  $\frac{1}{2} \cdot b'_{AL} = \frac{1}{2} \cdot \frac{5}{32} = \frac{5}{64} \approx 0.078125 \triangleq 7.8\%$  [nur über Q-R: 6,25%]
	- das wäre ein Inzucht-VG von -3,3129\*log<sub>10</sub>(0,078125) = 3,68

 $b_1+b_2=\frac{1}{2^3}=0.125.$ 

 **für die Umformung von b' nach g'b siehe Anhang 2** 

$$
b_3 + b_4 = \frac{1}{2^5} = 0.03125
$$

$$
[nur\text{ über }Q-R: 6,25\%]
$$

#### **Deszendenz: >> Nummerierung nach Rösch: AcDbbFe >> k(Stammvater)=0**

 Bildhafte Darstellung einer Deszendenz: hier: Nummerierung nach Rösch

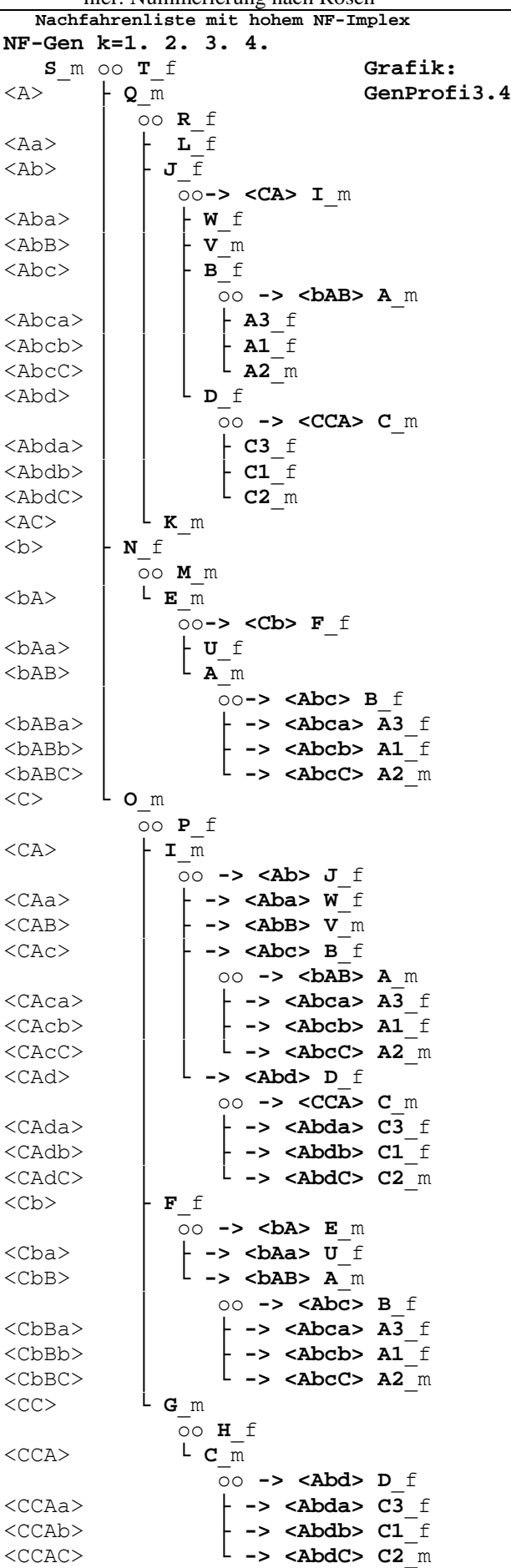

eine Nachfahrenliste hat keine feste Struktur, wie man sie von der AT kennt.

Aus einer Ehe können…

 0 ; 1 ; 2; 3, 4; 5;…. Kinder hervorgehen.

Während man auf einer AT "sicher weiter gehen kann", wenn man einen Ahnen sicher zuordnen konnte, bleibt auf der NF immer eine "Unsicherheit":

- wurden alle Kinder gefunden
- konnten deren Ehen alle gefunden

werden?

Allgemein muss man annehmen, dass im statistischen Mittel aus einer Ehe mehr als 2 Kinder hervorgegangen sind, denn

- einige Kinder starben früh
- einige Kinder blieben ledig
- die Bevölkerung ist insgesamt gewachsen

Rösch beschreibt in (1955) QuGe eine Theorie der Nachfahrenschaft.

Sie ist sehr komplex und theoretisch gehalten. Kein Wunder:

- jede Nachkommenschaft ist verschieden!
- zwar kann man Ordungs-/Strukturregeln festlegen
- Nummerierungssystem erfinden ; z.B. nach Rösch links
- es gibt aber keine Wachstumsregeln; die sich von einer NF-Tafel auf die nächste übertragen lassen!

Man muss zufrieden sein, wenn man

- die Nachkommenschaft sinnvoll auflisten kann
- für jeden Nachkommen den summarischen Verwandtschaftsgrad g'b zum Stammvater kennt

Letzterer ist bei Nachfahrenimplex in höheren Generationen aufwendig zu bestimmen!

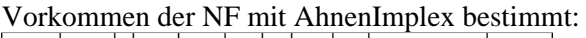

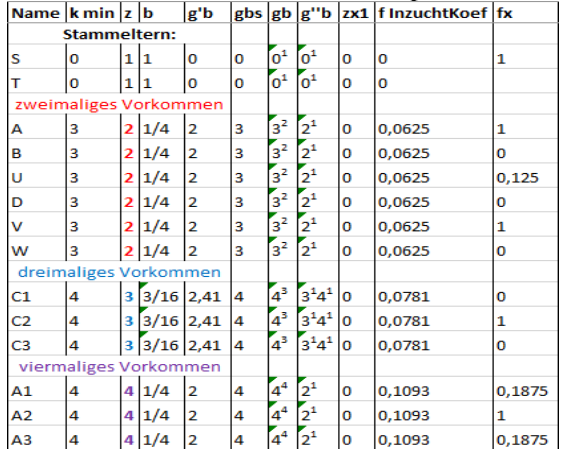

Als Kurzbeispiel sei diese Familiensituation auf den folgenden Seiten kurz illustriert!

Ein kurzes Beispiel: nach Figur 3 in: (2011) Hamamy et al. : Genetics in medicine; Vol. 13, No.9, Page 844

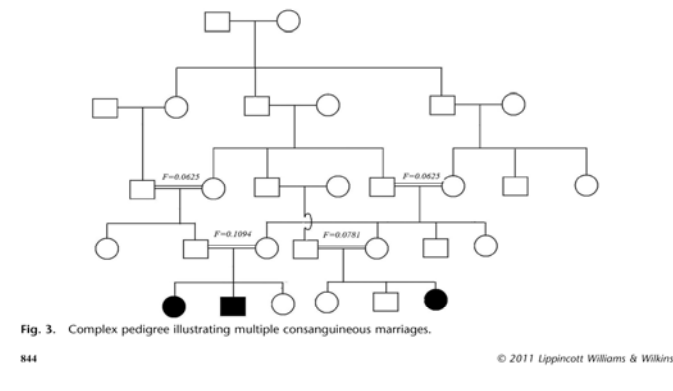

Fig. 3: Complex pedigree illustrating multiple consanguineous marriages c 2011 Lippincott Williams & Wilkins

Um mit einen Computer-Programm Analysen zu ermöglichen, wurden folgende "Personennamen" vergeben:

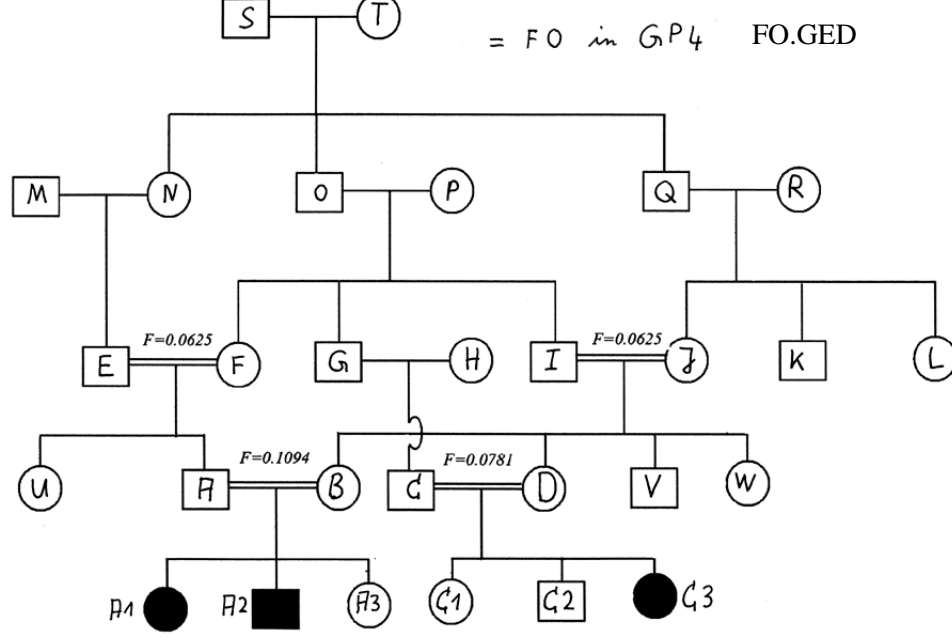

Darstellung mit dem Computer-Programm AhnenImplex von Martin Jülich: zuerst in "Namen"

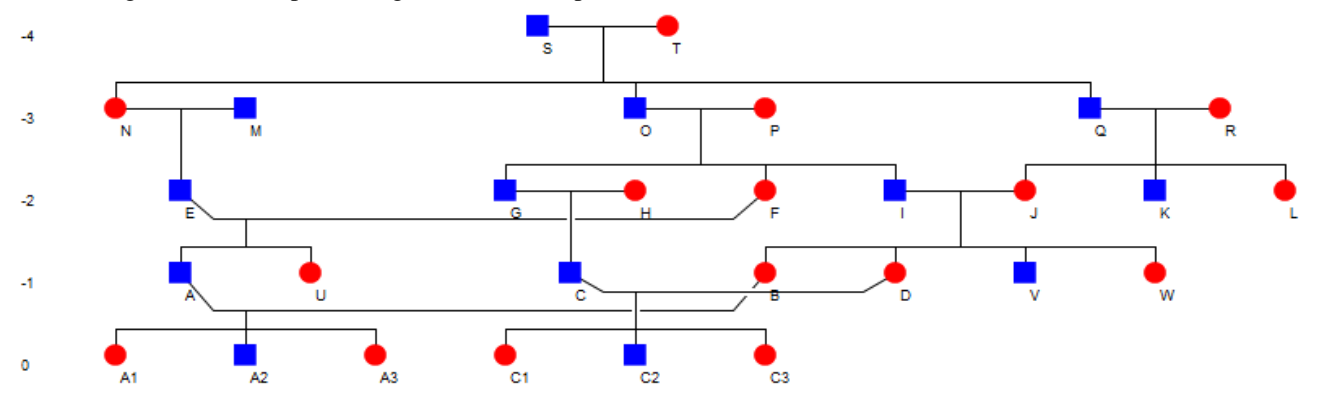

Dann die Situation, dass C3 der Proband ist und dessen Ahnen nach Kekulé nummeriert werden:

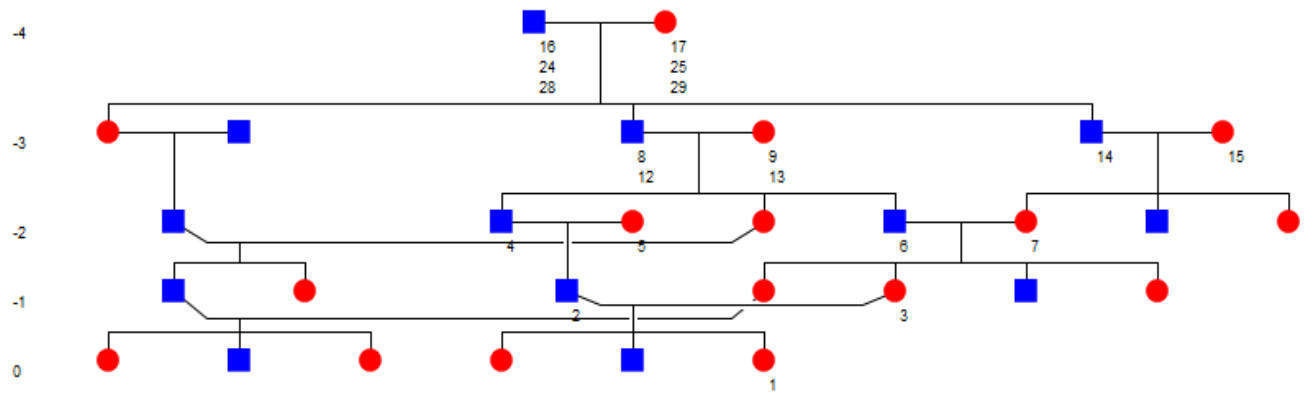

Auf der AT der C3 gibt es die VSL: 4;6 sowie 8;14 : das Paar ST ist daher 3 mal Altelternpaar für C3.

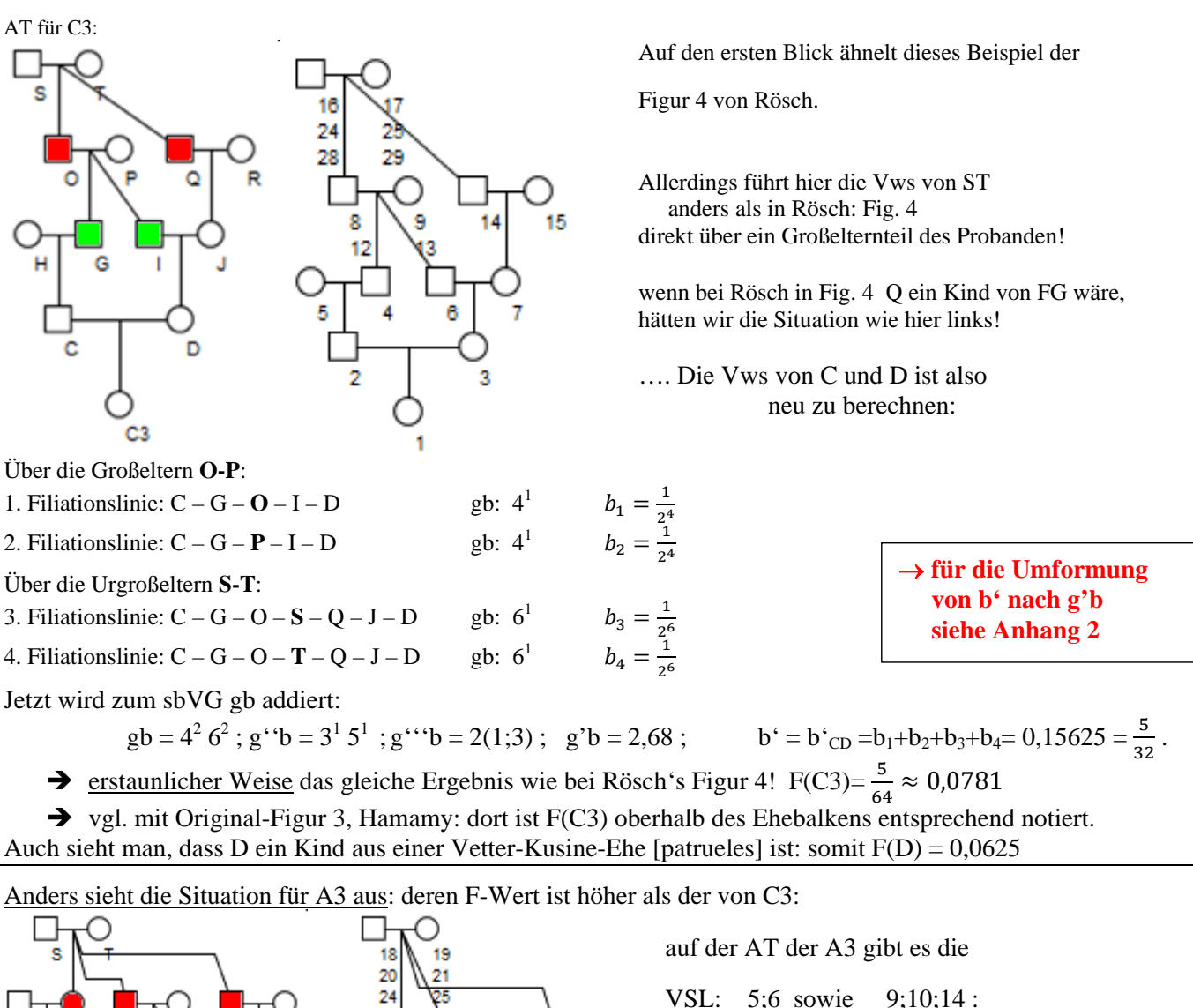

das Paar ST ist 4 mal Altelternpaar für A3.

Die unabhängigen Filiationslinien für die Vws des Elternpaare AB sind bereits "komplex":

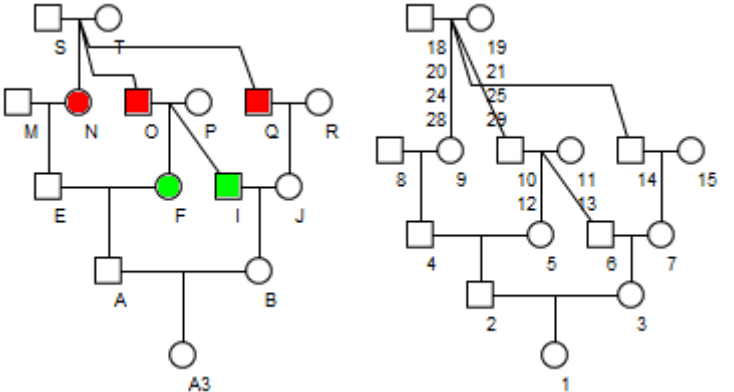

Über die Großeltern **O-P**:

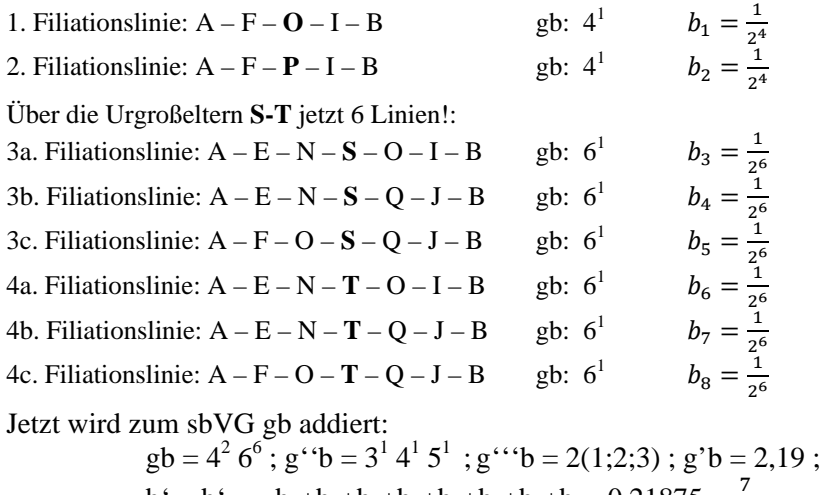

$$
b' = b'_{AB} = b_1 + b_2 + b_3 + b_4 + b_5 + b_6 + b_7 + b_8 = 0,21875 = \frac{7}{32}.
$$

- $\rightarrow$  F(A3) =  $\frac{7}{64} \approx 0.109375$ ; außerdem sind Eheleute EF Vetter-Kusine [amitini]; deshalb F(A) = 0.0625
- vgl. mit Original-Figur 3, Hamamy: dort ist F(A3) oberhalb des Ehebalkens entsprechend notiert.

Zu guter Letzt noch die Ausgaben in Excel, die das Programm AhnenImplex für die Familie: Hamamy; Figur 3 erstellt:

Excel-Tab.: Kennwerte gemäß QuGe für Fig. 3, Hamamy (erstellt mit dem Programm AhnenImplex von Martin Jülich)

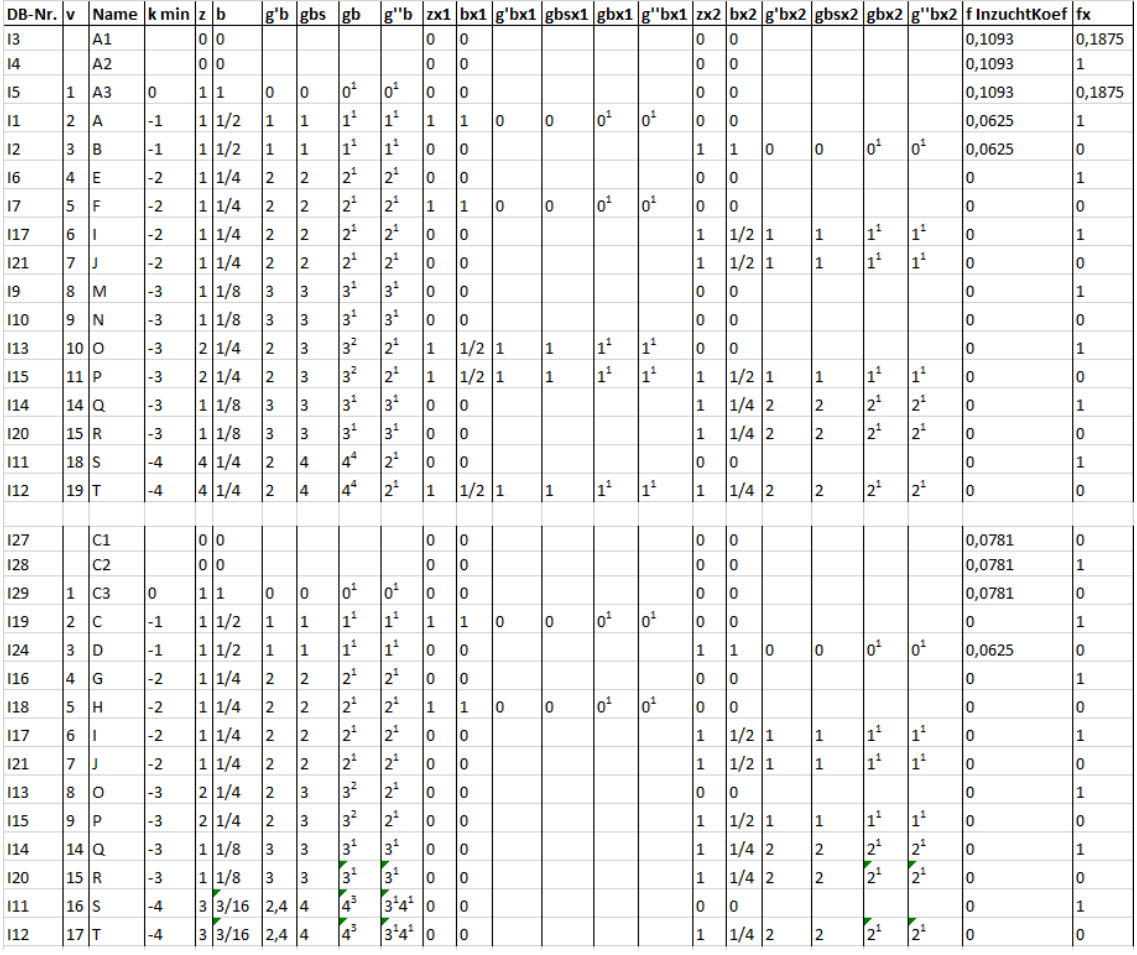

#### Jetzt nach g'b aufsteigend sortiert: man sieht, wie das Paar ST zum Probanden "vorrückt"

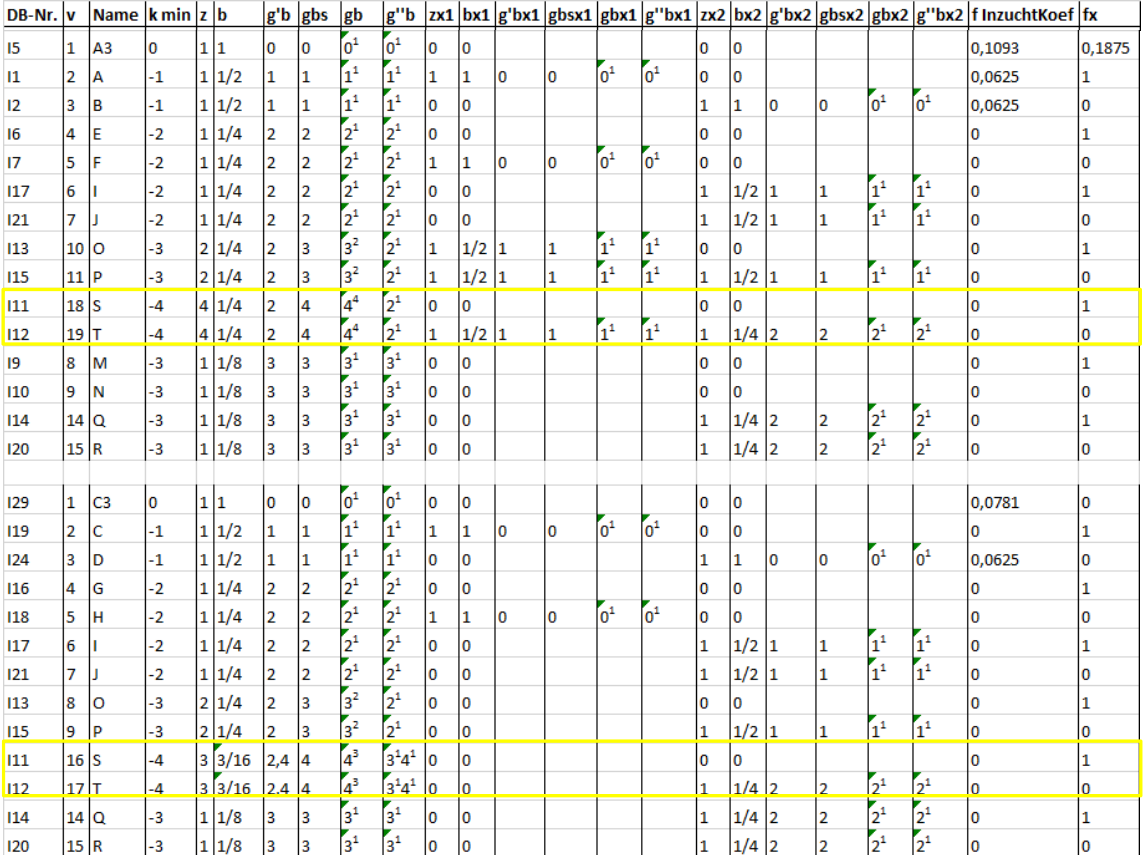

#### Anhang 1: Auflistung der Begriffe und zugeordneten Abkürzungen nach **Begriff** und **Abkürzung** sortiert: a) nach Begriff sortiert

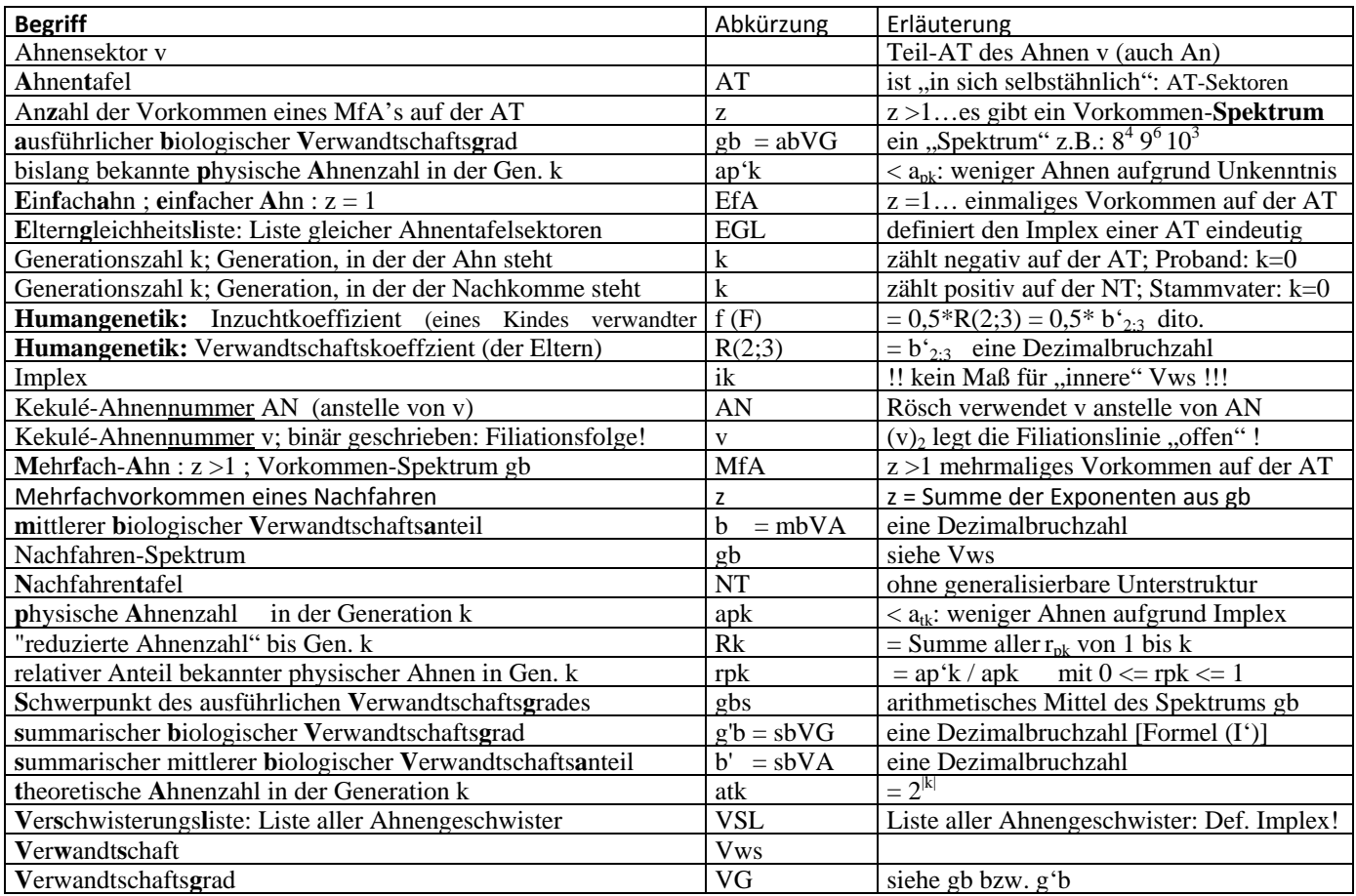

# b) nach Abkürzung sortiert:

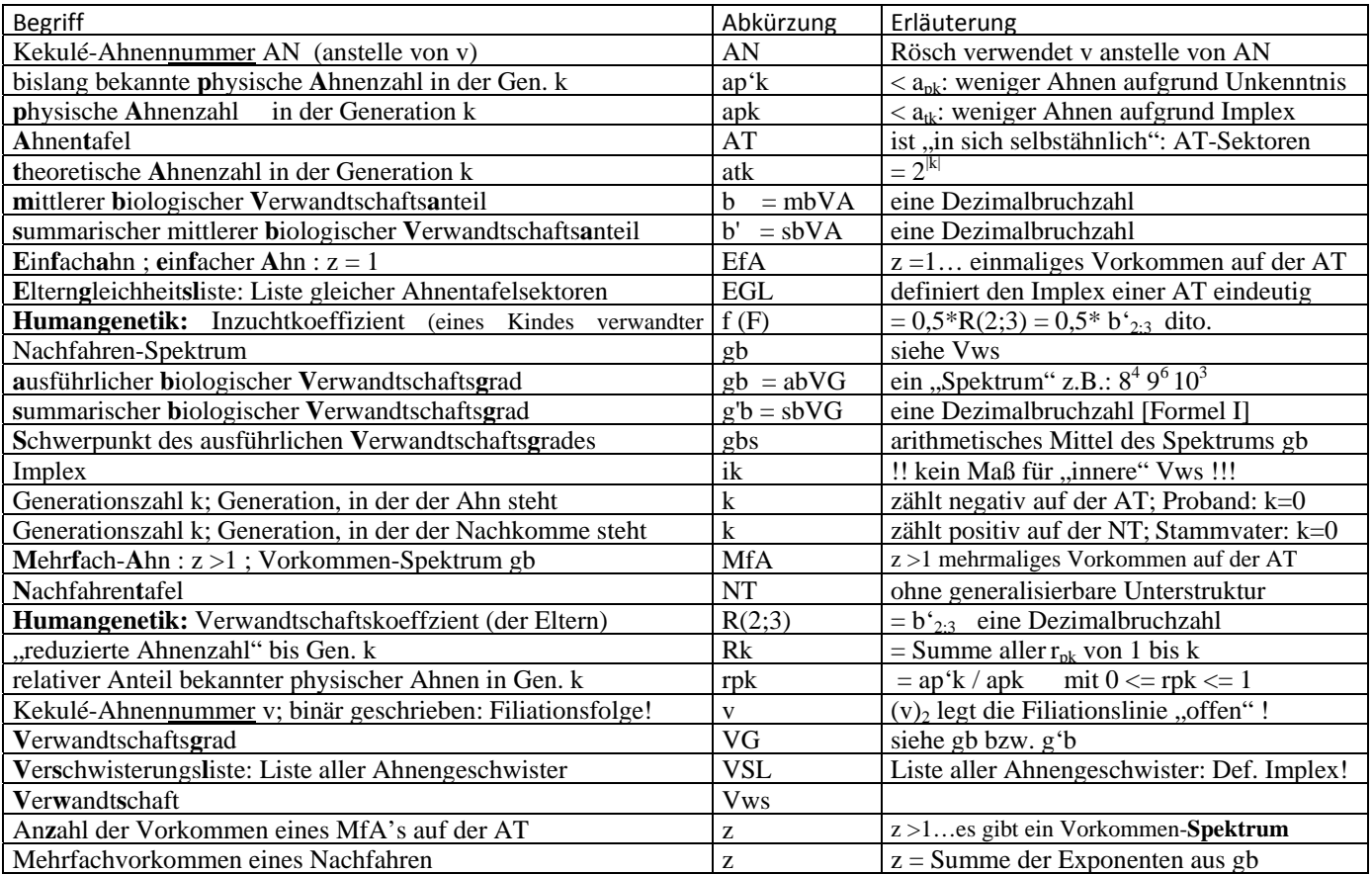

Verwandtschaft messbar machen: ein Kompendium der Quantitativen Genealogie (QuGe) Seite 14 von 15 Von Verwandtschafts-anteilen, -graden und -koeffizienten - eine kompakte Zusammenfassung von Weert Meyer, Leer **Druck : 23.06.2024** 

### **Anhang 2: Umrechnung:**

# **vom summarischen mittleren Verwandtschaftsanteil b' zum summarischen Verwandtschaftsgrad g'b :**

Der mathematische Zusammenhang zwischen b' und g'b ist durch Formel I gegeben:

$$
b' = \frac{1}{2^{g'b}} \qquad \text{Formel (I')}
$$

Wenn b' bekannt ist, muss Formel I nach g'b freigestellt werden, um g'b berechnen zu können. Dies führt hier auf den Logarithmus, da g'b ein "noch unbekannter" Exponent ist.

Zunächst diese vorbereitende Umformung gemäß den Potenzgesetzten:

$$
b' = \frac{1}{2^{g/b}} = 2^{-g/b}
$$
Formel (I<sup>·</sup>)

Nun kann b', da sie eine positive Zahl ist, ihrerseits als Potenz von 2 geschrieben werden:

 $b' = 2^{ldb'}$ . (Logarithmus dualis; statt 1d kann auch  $log_2$  geschrieben werden!) Setzt man dies in Formel (I') ein so erhält man:

 $b' = 2^{\text{Id }b'} = 2^{-g'b}$  Formel (I'a) Bei Gleichheit der Basen müssen die Exponenten ebenfalls gleich sein, also  $\text{ldb}' = -g'b$  $|| \cdot (-1)$ 

 $-\text{ld } b' = -\log_2 b' = g'b$  Formel (II')

Nun ist die Formel (I') durch Formel (II') nach g'b freigestellt.

Da der Logarithmus dualis nicht auf den gewöhnlichen Taschenrechnern implementiert ist, muss mit Hilfe der Logarithmengesetze weiter umgeformt werden. Denn auf dem Alltags-Taschenrechner sind nur die Tasten log | und manchmal auch noch | In | verfügbar!

**log**: Logarithmus zur Basis 10 (dekadischer Log., auch Briggscher Log., in der deutschen Literatur auch lg) **ln**: natürlicher Logarithmus zur Basis e (Eulersche Zahl;  $e \approx 2,71828....$ )

Im Folgenden beschreibe ich nur die Umformung für log. {…denn für ln erfolgt sie vollkommen analog!}

Es folgt:  $b' = 10^{\log b'}$  und  $2 = 10^{\log 2}$  (sog. Basis-Definition!). Diese werden in Formel (I) eingesetzt!

 $b' = 2 \int g^{1}b$ 

jetzt einsetzen:  $10^{\log b'} = (10^{\log 2})^{-g'b}$  und rechte Seite nach den dem Potenzgesetz umformen:

 $10^{\log b} = 10^{\log 2 \cdot (-g/b)}$  … bei gleicher Basis müssen die Exponenten wieder gleich sein:

Es folgt somit:  $\log b' = \log 2 \cdot (-g'b)$  freistellen, indem man durch – log 2 teilt...

$$
-\frac{\log b'}{\log 2} = g'b \qquad \qquad \text{Formel (IIa)} \qquad \{ \text{ analog: } -\frac{\ln b'}{\ln 2} = g'b \}
$$

Es wurde gezeigt, dass man ld b' durch  $\frac{\log b'}{\log 2}$  berechnen kann.

Der Term  $\frac{\log b}{\log 2}$  kann direkt im gewöhnlichen Taschenrechner eingetippt werden! Das Minus-Zeichen beachten!

Um auch dies bequemer zu händeln, formt man Formel (II'a) noch weiter um:

$$
g'b = -\frac{\log b'}{\log 2} = -\frac{1}{\log 2} \cdot \log b' \quad \text{und rechnet den Faktor} \quad -\frac{1}{\log 2} \quad \text{eimmal aus:} \quad -\frac{1}{\log 2} \approx -3,32193
$$

Somit hat man die endgültige Formel g'b =  $-3,32193 \cdot \log b'$  Formel (II'b)

Auf der nachfolgenden Seite wird noch einmal der Bezug zu Rösch hergestellt:

Rösch nennt in

**Grundzüge einer quantitativen Genealogie 1955;** Online auch https://re-koeln.de/roesch/Goethes-Verwandschaft.pdf auf Seite 14 nur:

$$
b' = \frac{1}{2^{g/b}} \qquad \text{oder} \qquad g'b = -\log_2 b'
$$

Dazu zwei Anmerkungen:

- $log<sub>2</sub>$  ist ld Logarithmus dualis
- hinter "oder" verbirgt sich die auf der vorhergehenden Seite hergeleitete Formel (II'a)

Rösch war überzeugt, dass die allermeisten Genealogen "den Logarithmus nicht anwenden können" und deshalb "vor seinem Kalkül zurückschrecken" würden.

Gut 70 Jahre später kann man dies ein wenig nachfühlen, denn:

- es gab noch keine Taschenrechner und keine PC's
- Logarithmentabellen zur Basis 2 gab es praktisch nicht
- stattdessen den dekadischen Logarithmus  $log b'$  mit  $-3,32193$  handschriftlich zu multiplizieren, kann man schon als "Zumutung" ansehen

Im 21. Jahrhundert sieht das alles ganz anders aus:  $\frac{\log b}{\log 2}$ , tippt man einfach ein" und basta – fertig!

Auf den Seiten 16 (Tab 1a) und 17 (Tab. 1b und Tab. 2) hat Rösch eine reduzierte Logarithmen-Tabelle zur Basis 2 aufgeschrieben.

Damit war es damals, aber auch heute noch, bequem möglich, ein ausreichend genaues Ergebnis für g'b abzulesen.

An dieser Stelle sei noch auf den Artikel von S. Rösch (1954):

### Über den **autosomalen** Verwandtschafts**grad**

hinweisen! Dort wird die hier beschriebene Grundgleichung  $b' = \frac{1}{2^{g/b}}$  ausführlich erläutert!

Außerdem gibt es von Weert Meyer

 einen Excel-Rechner, um gb nach b' und g'b automatisch umzurechnen:  $(\rightarrow)$  kann auch von Libre-Office gelesen und verarbeitet werden)  *b\_g'b\_g'''b\_Rechner\_nach\_Roesch\_erstellt\_von\_Weert\_Meyer\_und\_von\_Martin\_unterstuetzt.xlsx* 

#### Literatur:

1.) Praktikum für Familienforscher Sammlung gemeinverständlicher Abhandlungen Über Art, Ziel und Zweck der Familienkunde Heft 31 < Link: https://re‐koeln.de/roesch/Goethes‐Verwandschaft.pdf > **Grundzüge einer quantitativen Genealogie**  (Teil A des Buches über Goethes Verwandtschaft) Von Prof. Dr. Siegfried Rösch; Wetzlar Neustadt an der Aisch 1955 Verlag Degener & Co., Inh. Gerhard Geßner

2) Richter

Erbmäßig bevorzugte Vorfahrenlinien bei zweigeschlechtigen Lebewesen Archiv für Sippenforschung 45 (1979), H. 74, S. 96-109 < online: www.genTalogie.de >

 $\rightarrow$  hier findet man weitere Links !

3) Richter

Die Geisteskrankheit der bayerischen Könige Ludwig II. und Otto. Eine interdisziplinäre Ahnenstudie mittels Genealogie, Genetik und Statistik mit einer EDV-Programmbeschreibung < Erläuterungen dazu online: www.genTalogie.de > Verlag Degener & Co., 1997

4) Dorothee Früh http://www.genetalogie.de/frueh/genealogie/html/frueh1a.html http://www.genetalogie.de/frueh/genealogie/html/frueh2.html http://www.genetalogie.de/frueh/genealogie/html/frueh3.html

5) Heiko Hungerige: Literatur auf der Roland-Homepage: https://tng.rolandgen.de/browsemedia.php?mediatypeID=documents